## Wialon | CMS Manager

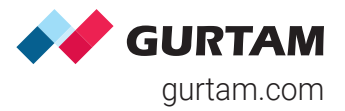

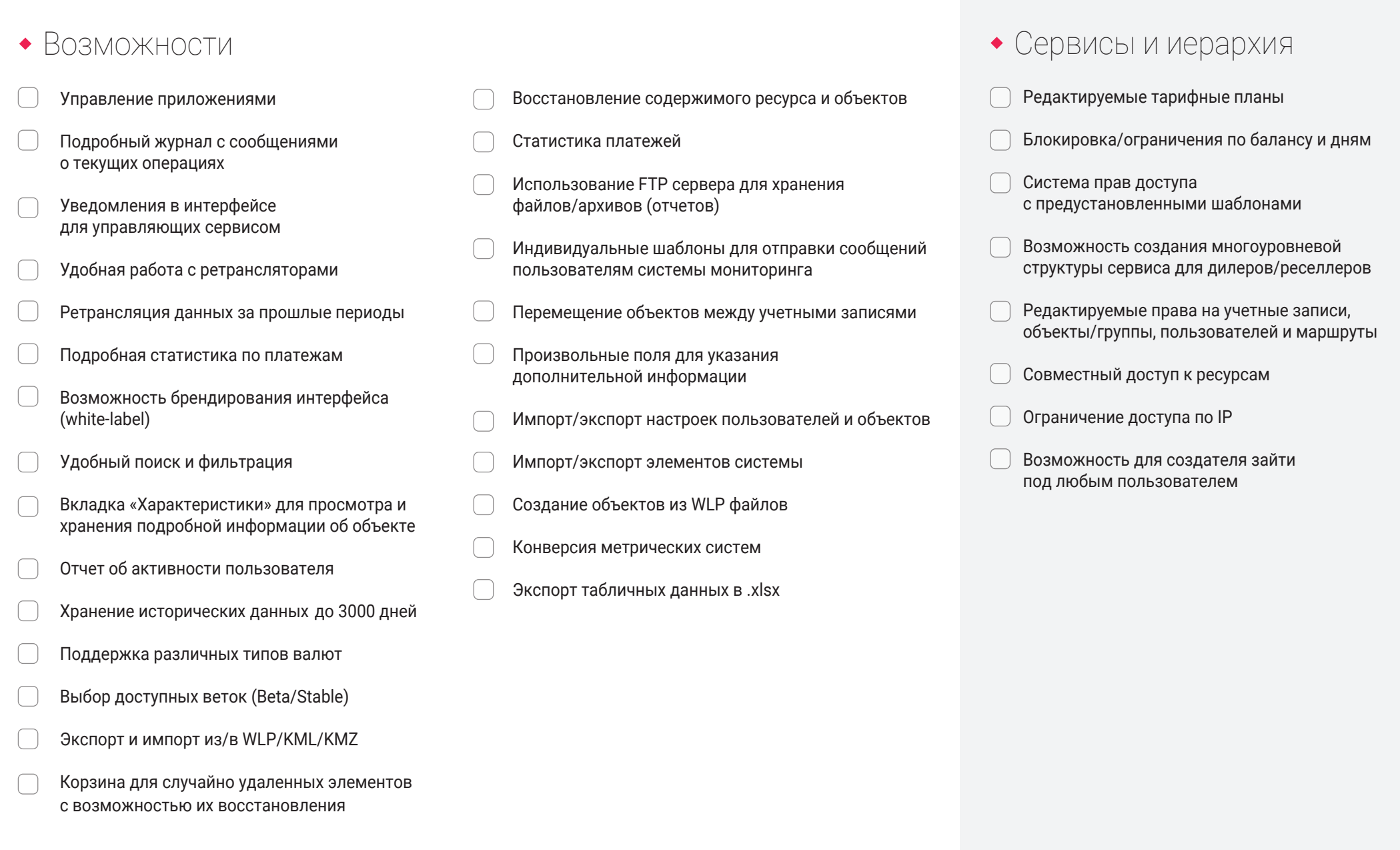

# Wialon I Система мониторинга Gurtam.com

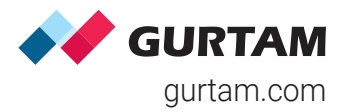

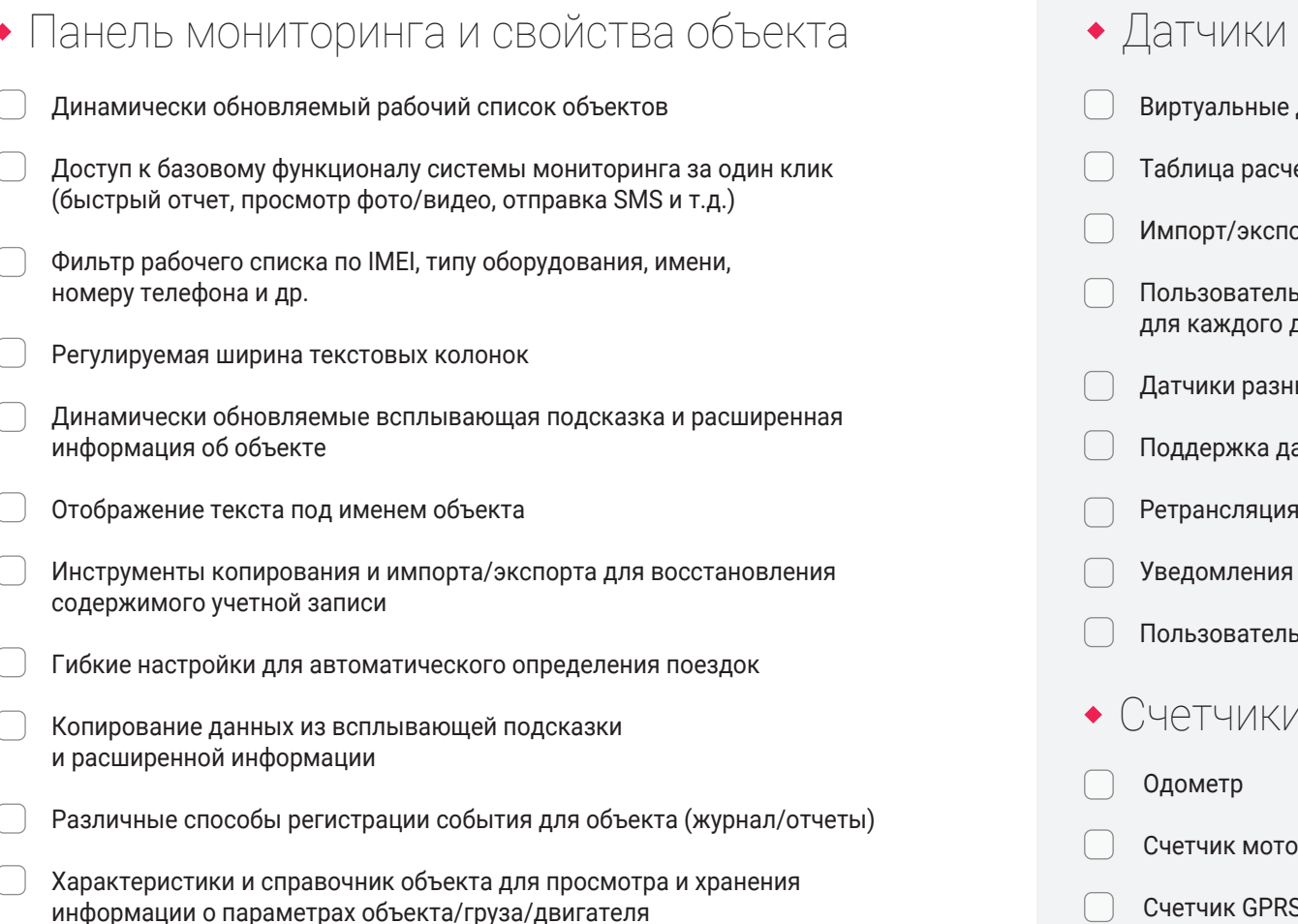

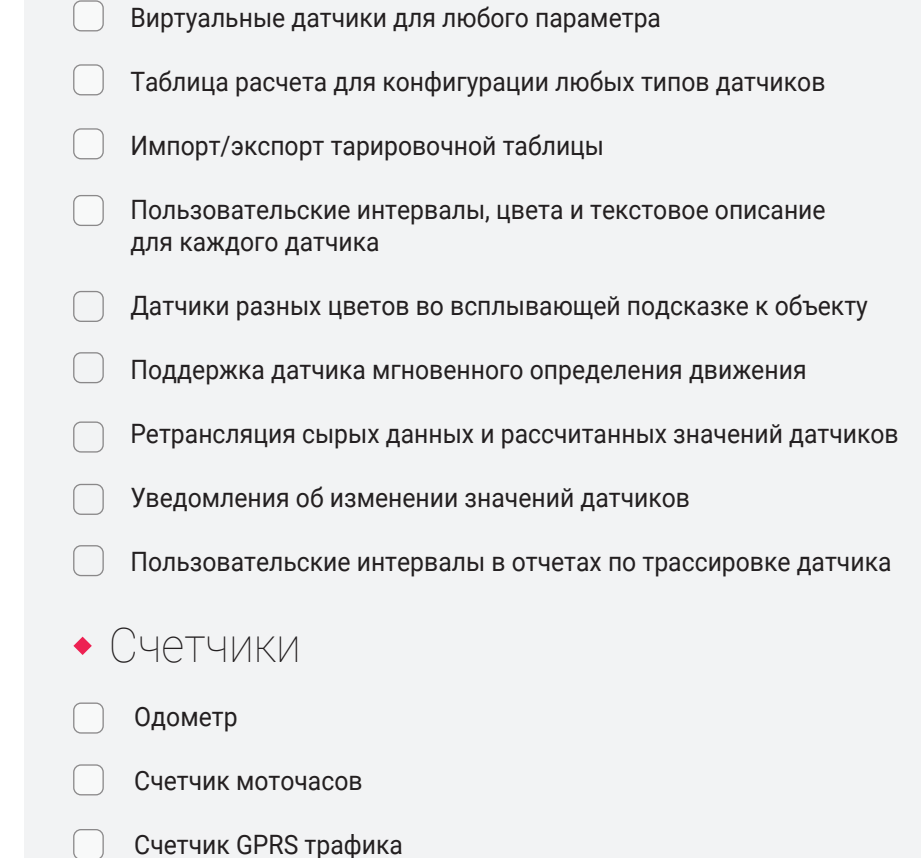

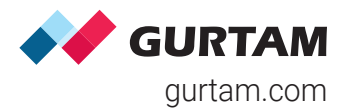

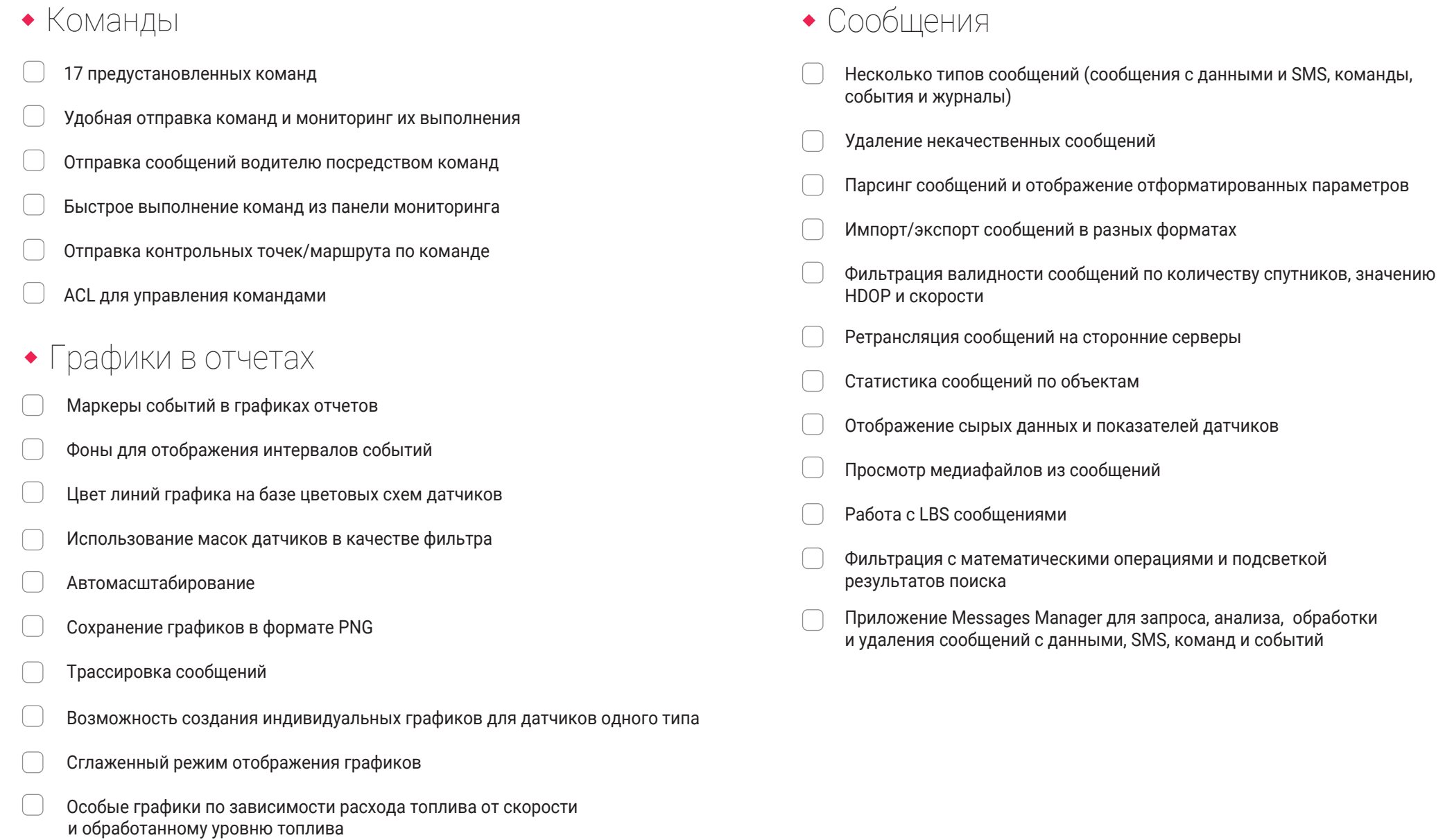

и времени

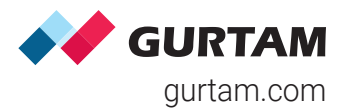

#### Удобное управление маршрутами, расписаниями и рейсами Создание рейсов автоматически или вручную Анализ выполнения рейсов по отчетам, уведомлениям и линейным схемам Удобная временная шкала для отслеживания маршрутов в реальном времени Создание контрольных точек из геозон, объектов или по двойному клику Инструменты оптимизации маршрутов Расписания относительно суток/активации или абсолютные с указанием даты Удобная сетка расписаний Ограничение расписаний по времени Гибкое отслеживание прохождения маршрутов (произвольное/строгое/с пропусками) Привязка объектов к маршрутам Быстрая печать информации о рейсах • Маршруты Цветовые схемы по скорости/значению датчика Детектор поездок для корректировки отображения трека и расчета расстояния Быстрый доступ к параметрам трека Маркеры событий на карте (заправки, остановки, стоянки и т.д.) Неограниченное количество треков на карте Построение треков из панелей мониторинга, сообщений и отчетов Аннотации к трекам для отображения дополнительной информации Построение треков за любой период времени Инструмент Hittest для получения расширенной информации о каждой точке Приложение Track Player для визуализации передвижений объекта и изменений его параметров Треки Создание геозон любой формы Быстрый доступ к измерениям площади и периметра Импорт/экспорт в различных форматах Уведомления о посещении геозон Контроль скорости и показателей датчиков внутри/вне геозон Отображение геозон на карте при построение отчета Пользовательские цвета для каждой геозоны Подробное описание и расширенная информация во всплывающих подсказках Привязка динамически обновляемых изображений/видео/прогноза погоды к геозонам Сохранение треков в качестве геозон типа «линия» Использование геозон для фильтрации интервалов в отчетах Использование геозон в качестве точек маршрута Геозоны Использование геозон в качестве адресов

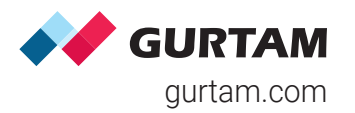

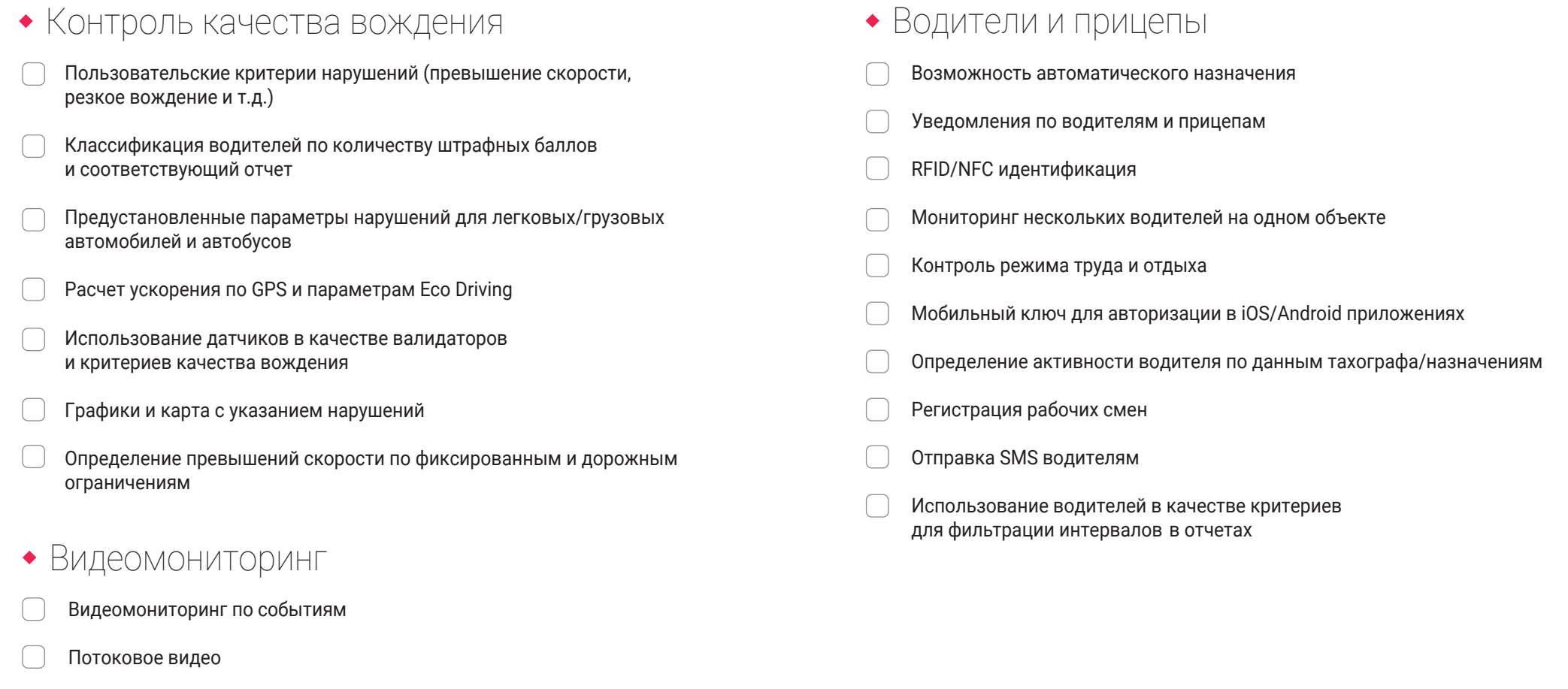

- Проигрывание видео в веб-интерфейсе
- Получение видео и изображений в сообщениях

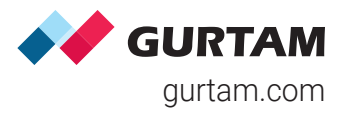

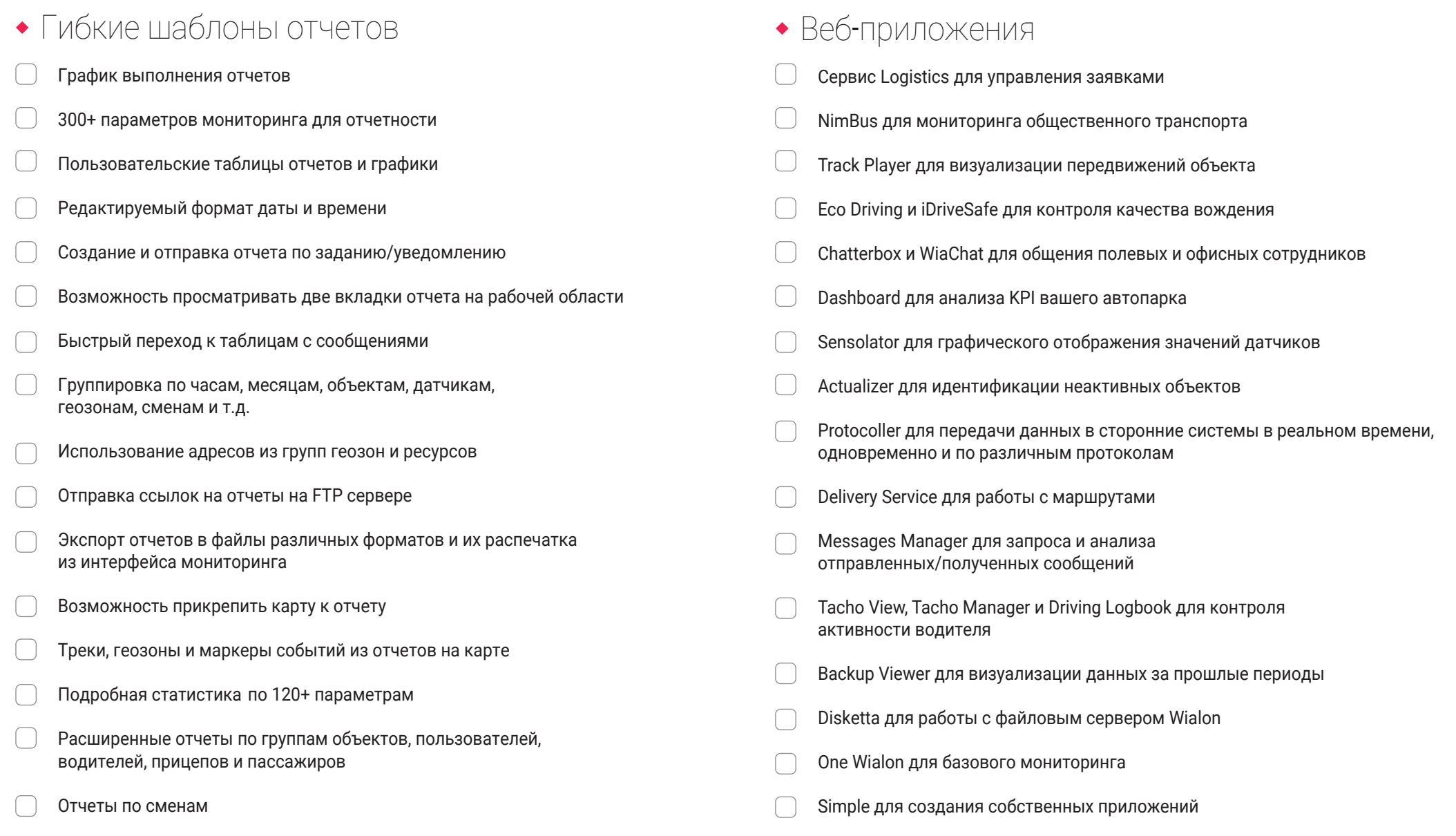

Привязка объектов к шаблонам

по

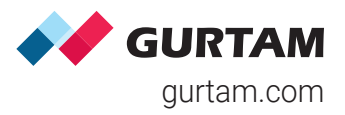

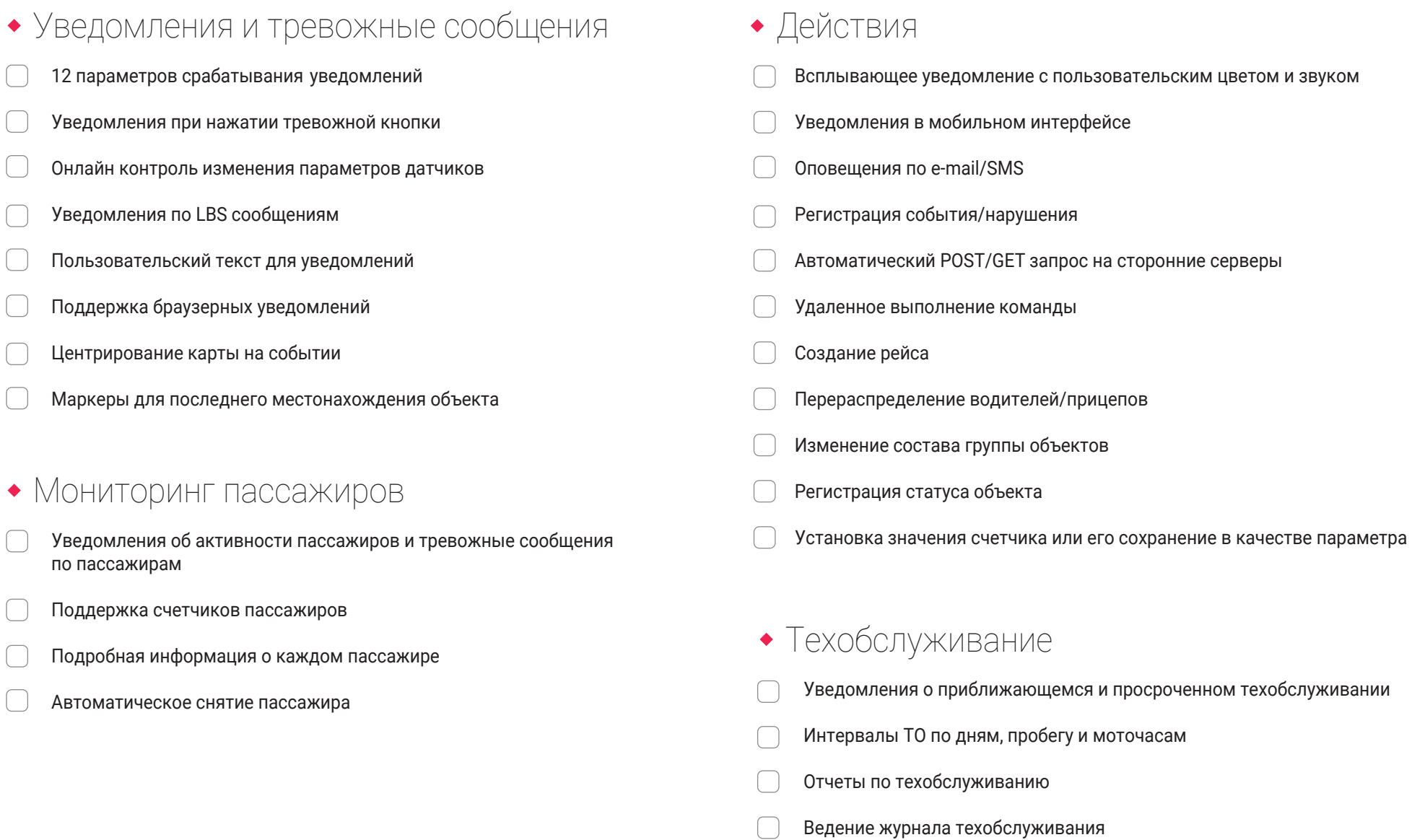

## Wialon I Система мониторинга Gurtam Contrate and the Contrate of the Contrate of the Contrate of the Contrate o

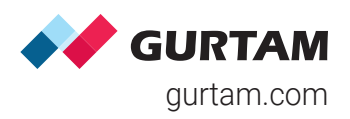

#### Инструменты

- «Проигрыватель треков» для отслеживания передвижений объектов
- «Расстояние» для расчета километража между несколькими объектами
- «Площадь» для расчета периметра и общей площади
- «Адрес» для поиска местоположения и адресной информации
- «Маршрутизатор» для построения оптимальных маршрутов
- «Трассировка трека» для трассировки сообщений и точек трека
- «Ближайшие объекты» для поиска объектов рядом с указанным местом
- «LBS-детектор» для определения местоположения объекта по базовым станциям операторов
- «SMS» для отправки сообщений на любой номер телефона
- «Поиск по карте» для обнаружения адресов или элементов системы

#### • Мобильные приложения

- Мобильные приложения для Wialon Hosting и Local
- GPS Trace для мониторинга в бесплатном сервисе
- Приложения трекеры WiaTag и GPS Tag
- Logistics Mobile для курьеров и водителей
- Dashboard для анализа данных
- Мессенджер WiaChat на базе Wialon

#### Задания

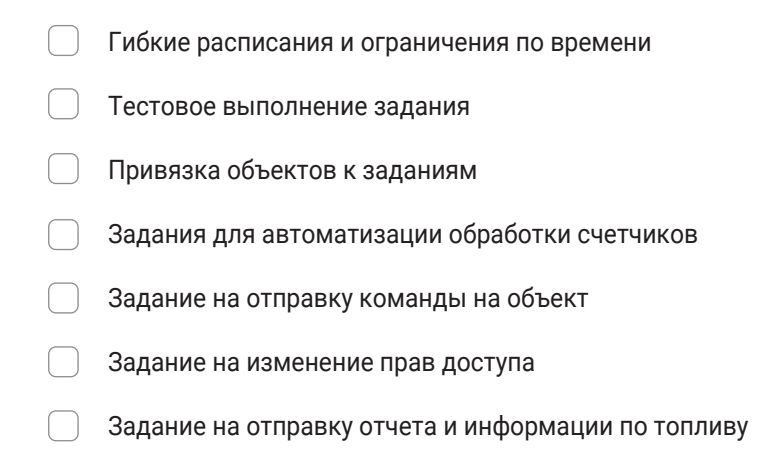

#### Управление объектами

- Отправка команд по TCP/UDP/SMS
- Удаленное отключение двигателя
- Команды для групп объектов
- Регистрация событий/статуса объекта
- Прикрепление групп объектов к заданиям/уведомлениям
- Справочник характеристик для каждого объекта
- Создание ссылок для отправки информации о местоположении объекта и активности датчиков

Mapbox

Visicom

Regio

Luxena

MvIndia

ArcGIS

 $2GIS$ 

• Доступные карты

Google Maps

**Gurtam Maps** 

**HERE** 

**Bing Maps** 

Wikimapia

OpenSeaMap

**Yandex Maps** 

**Navitel Maps** 

• Gurtam Maps

Собственный GIS сервер

Сервис прокладки маршрутов

Прямой и обратный геокодинг

Специальное веб-приложение

Интеграция пользовательских карт

Расширенная адресная база данных

OpenStreetMap

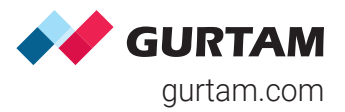

#### • 1200 типов оборудования • Преимущества what3words Автомобильные контроллеры Облачное и серверное решения Бесплатный сервис GPS Trace **OBD трекеры** Определение местоположения по базовым Спутниковые терминалы станциям мобильных операторов (LBS) Персональные трекеры Инструмент Locator Тахографы Горячие клавиши для удобной навигации Устройства на две SIM-карты Удаленная загрузка DDD-файлов Интеграция с устройствами Garmin Выбор ветки Beta/Stable при авторизации Датчики и дополнительное оборудование Широкие возможности интеграции (SDK/API) GoMap.az **CCTV/MDVR** Техподдержка 24/7 Приложения трекеры Обучение и сертификация Протоколы и ретрансляторы Маркетинговая поддержка Реализация модели white label Поддержка 49 языков 135+ серверов и несколько дата-центров 130+ стран действия Предустановленные ограничения скорости Авторизация по токенам Гарантированная стабильность системы 99.5% 950 партнеров во всем мире